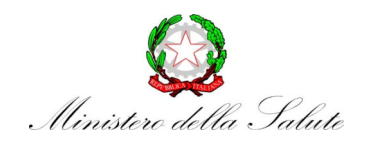

## Direzione generale del personale, dell'organizzazione e del bilancio

## Elenco esecuzione contratti conclusi al 30 giugno 2023

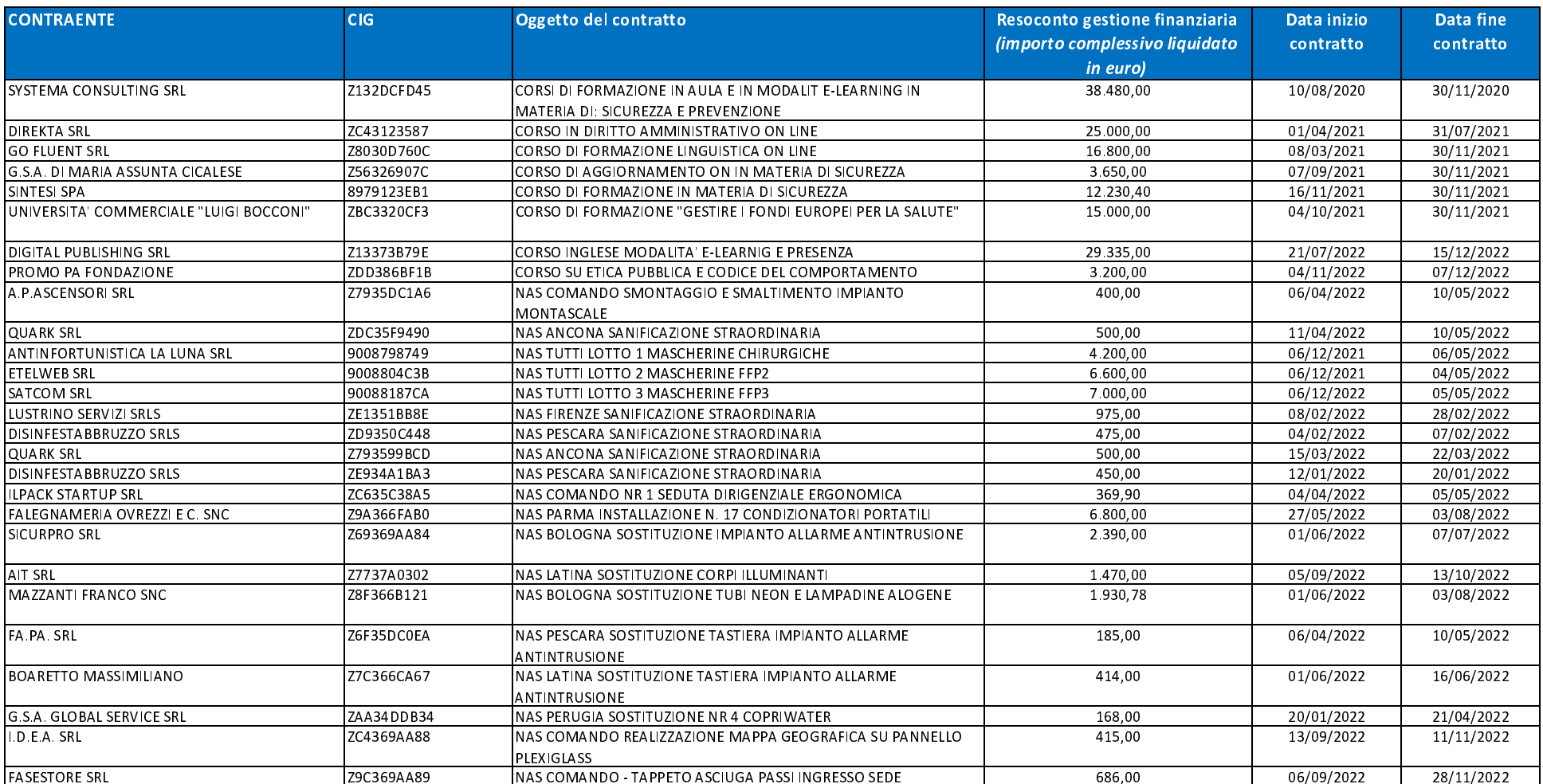

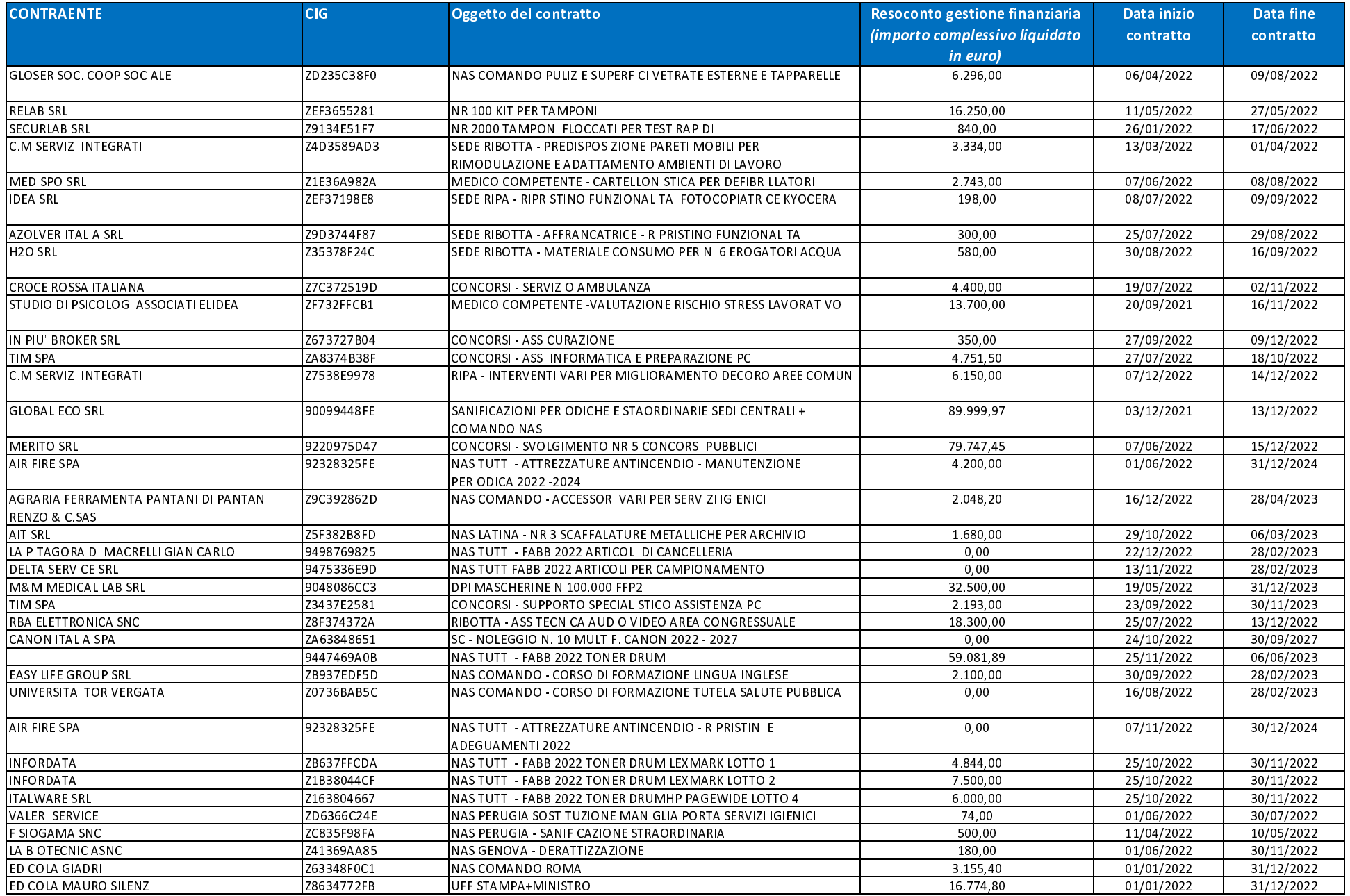

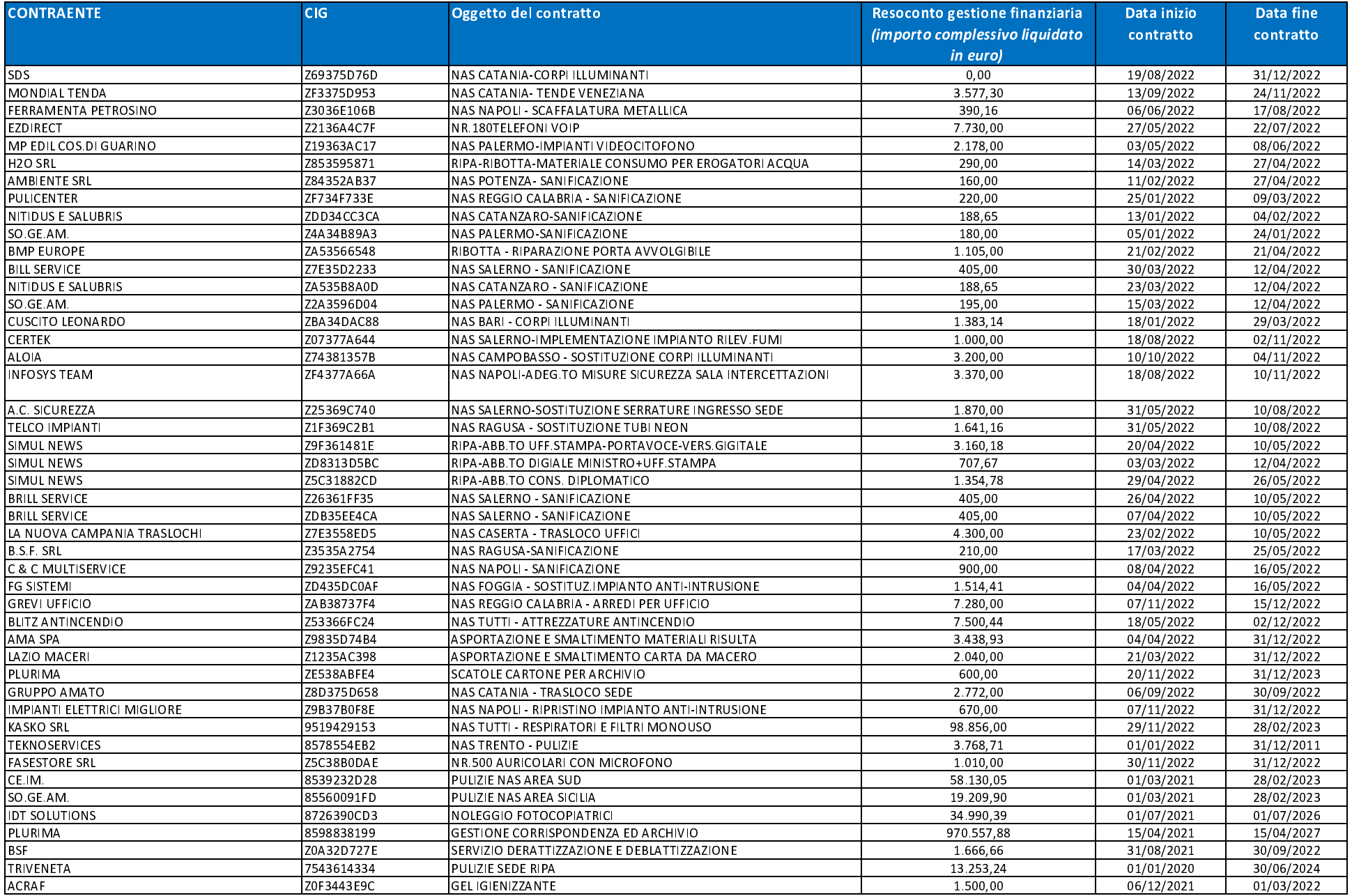

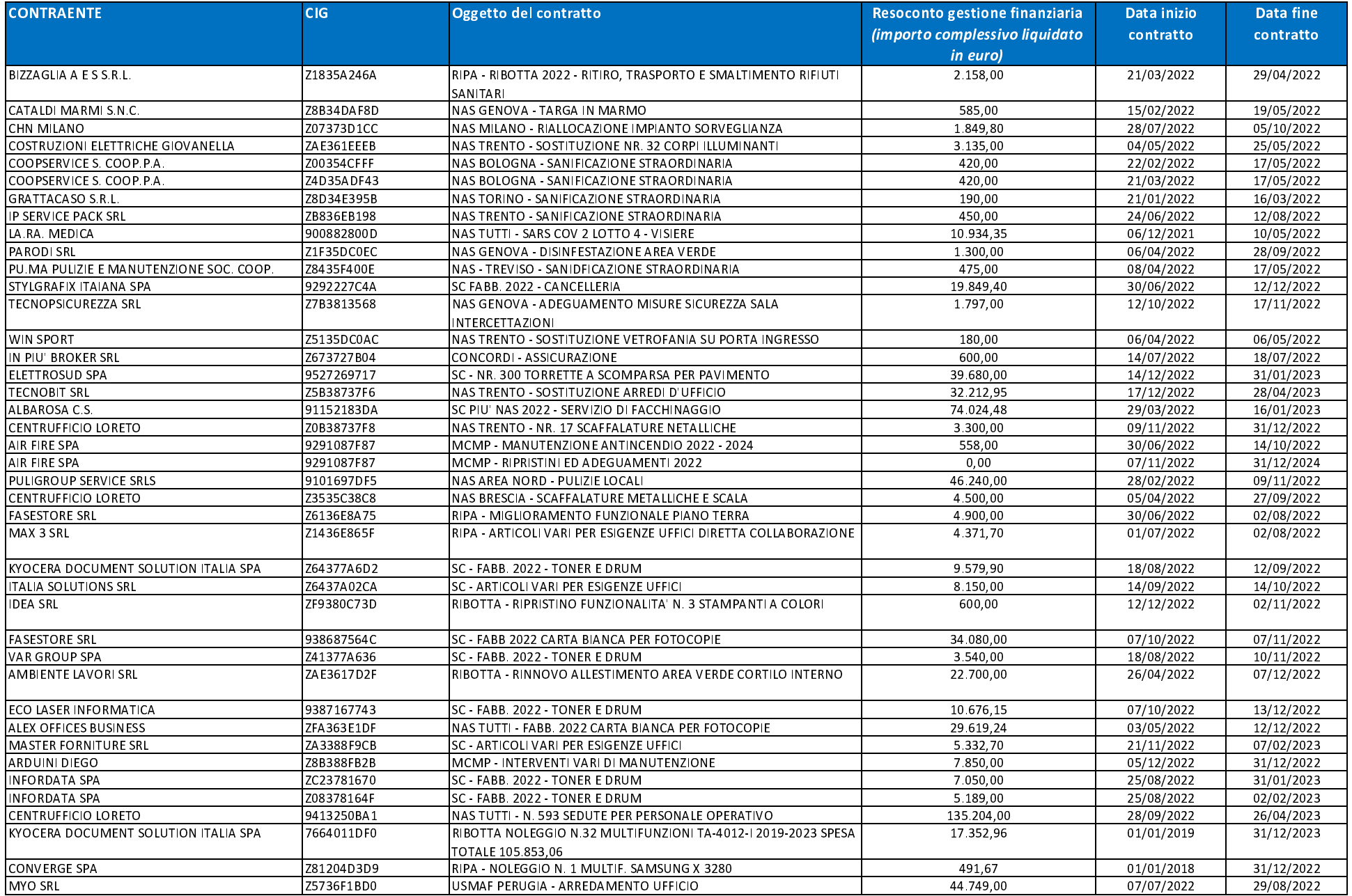

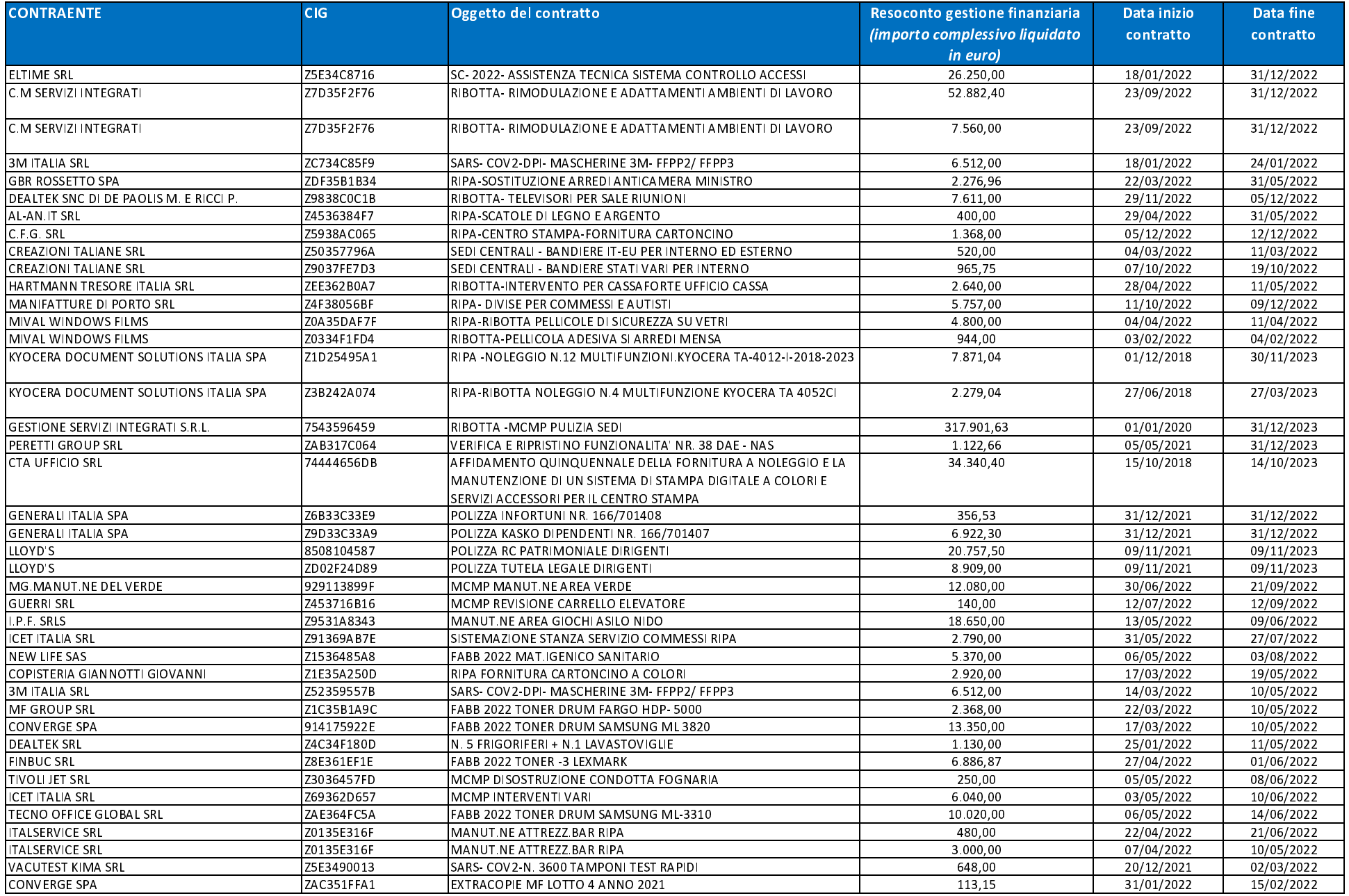

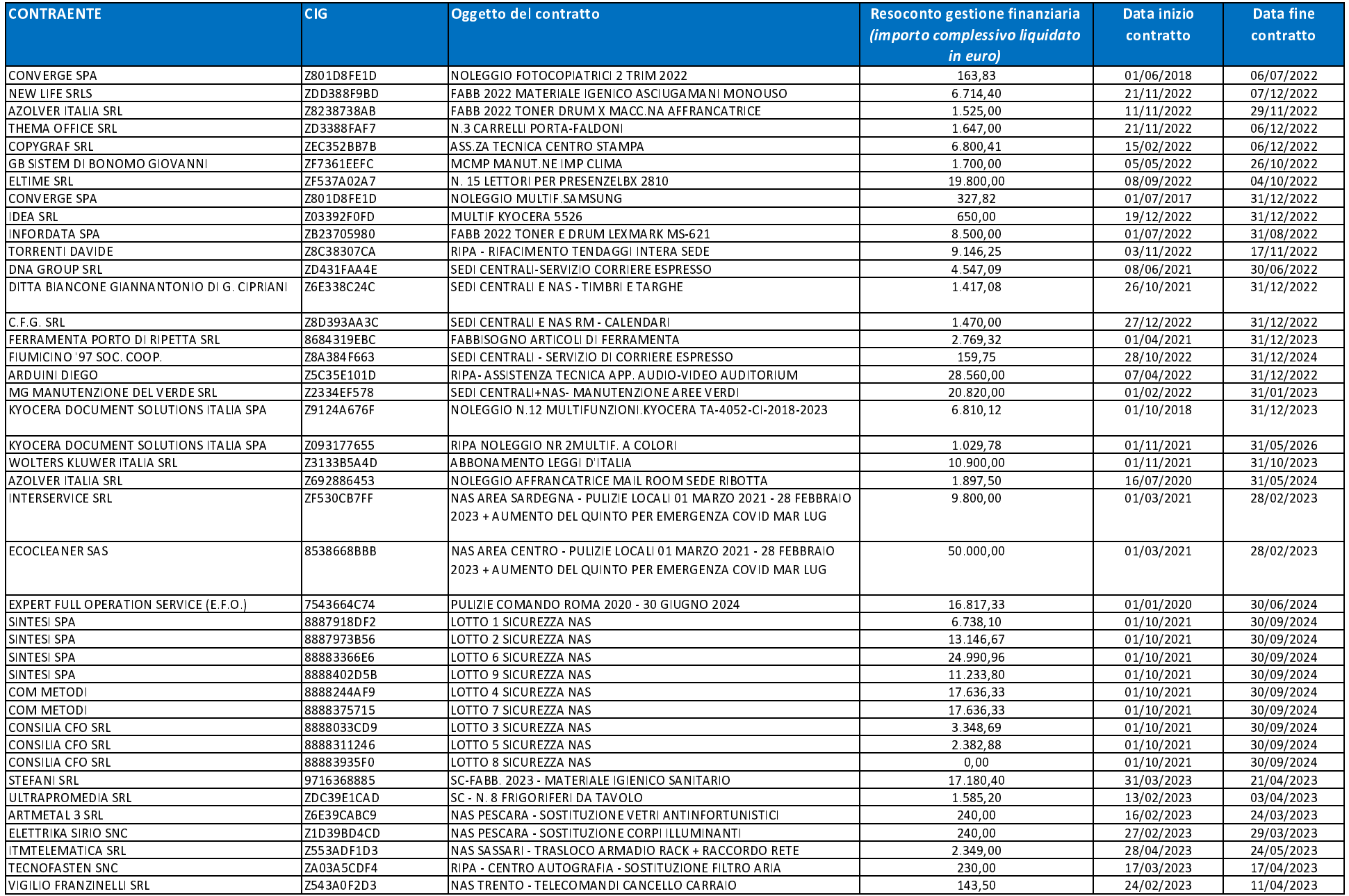

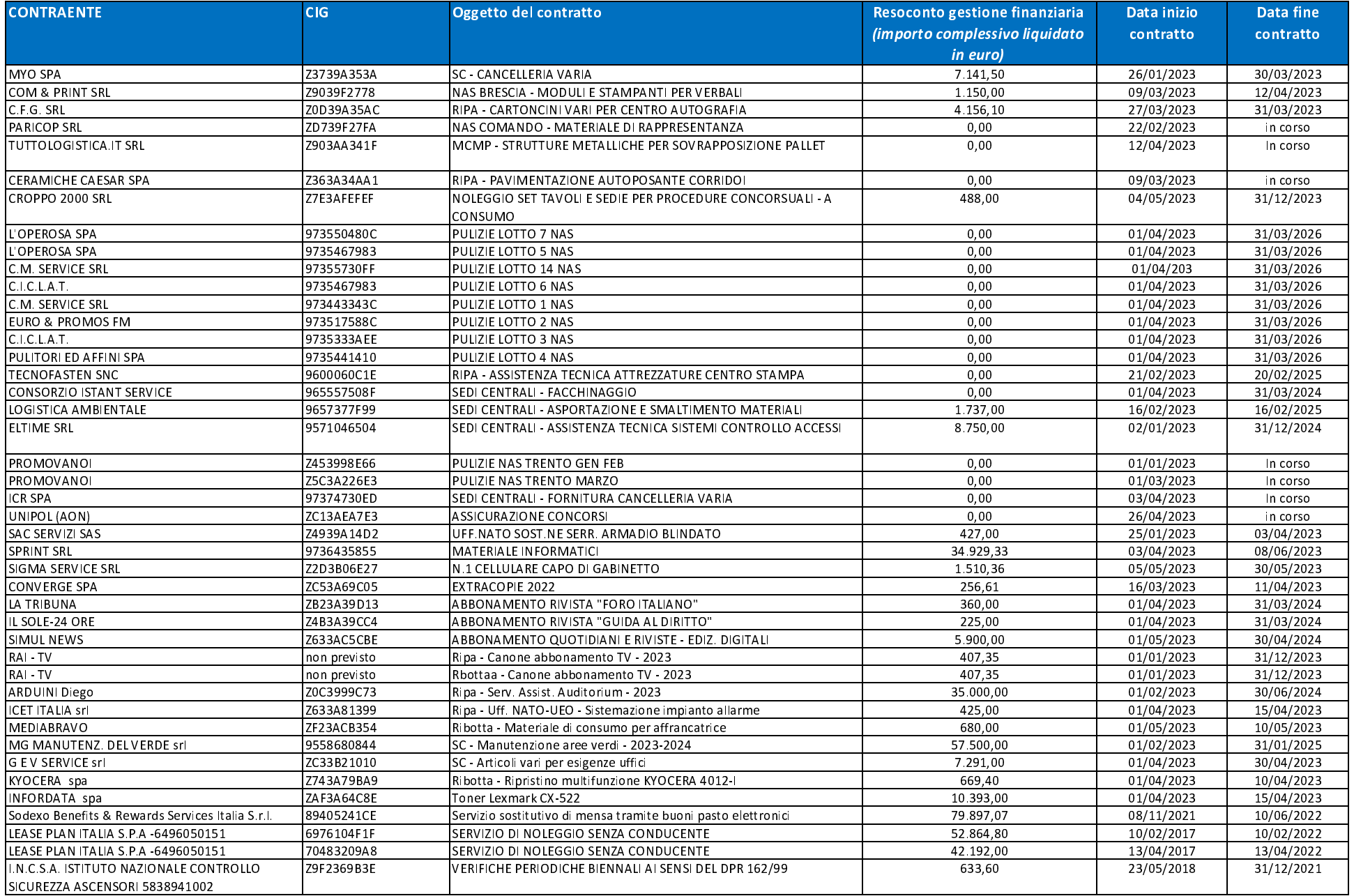

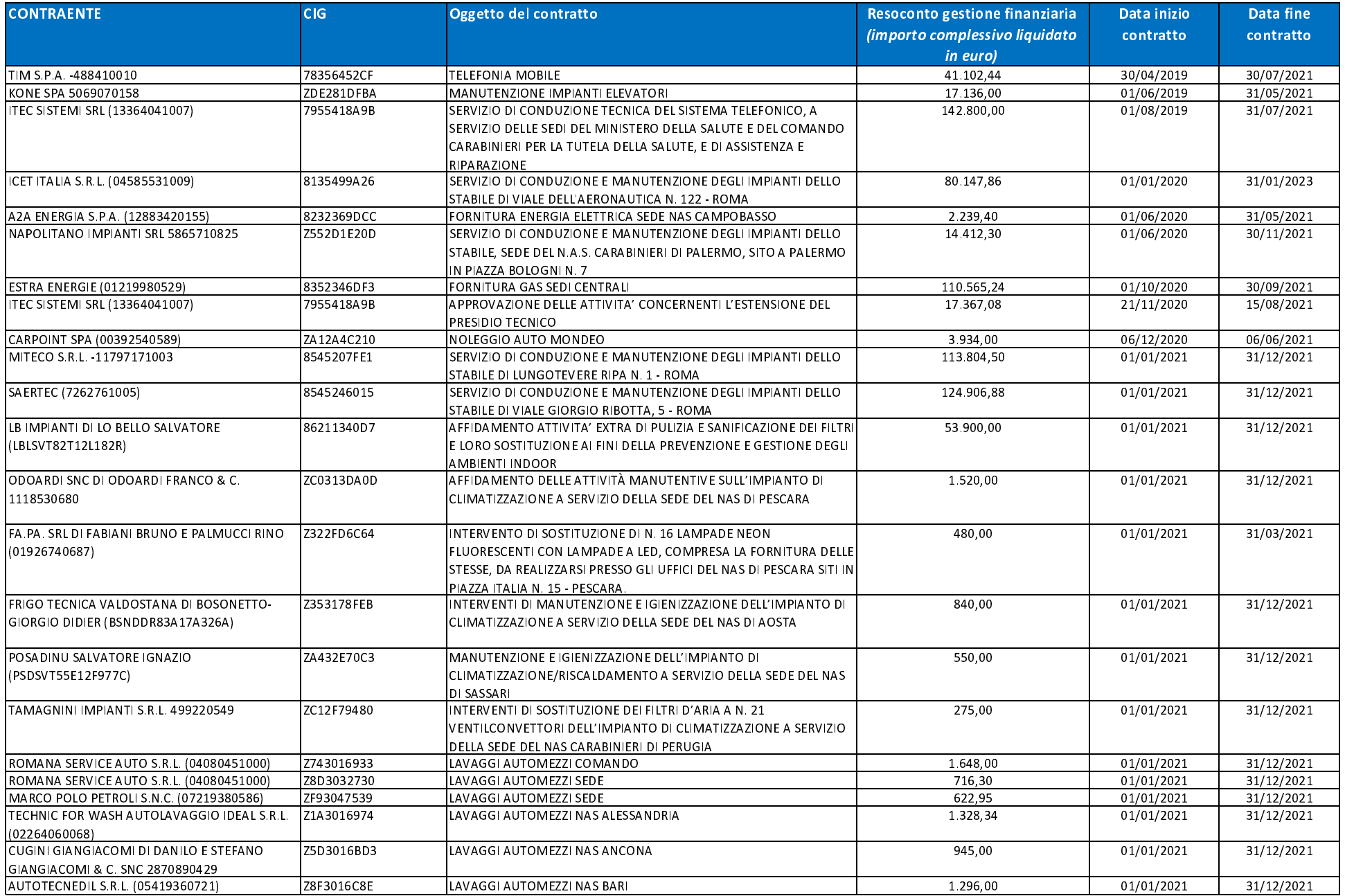

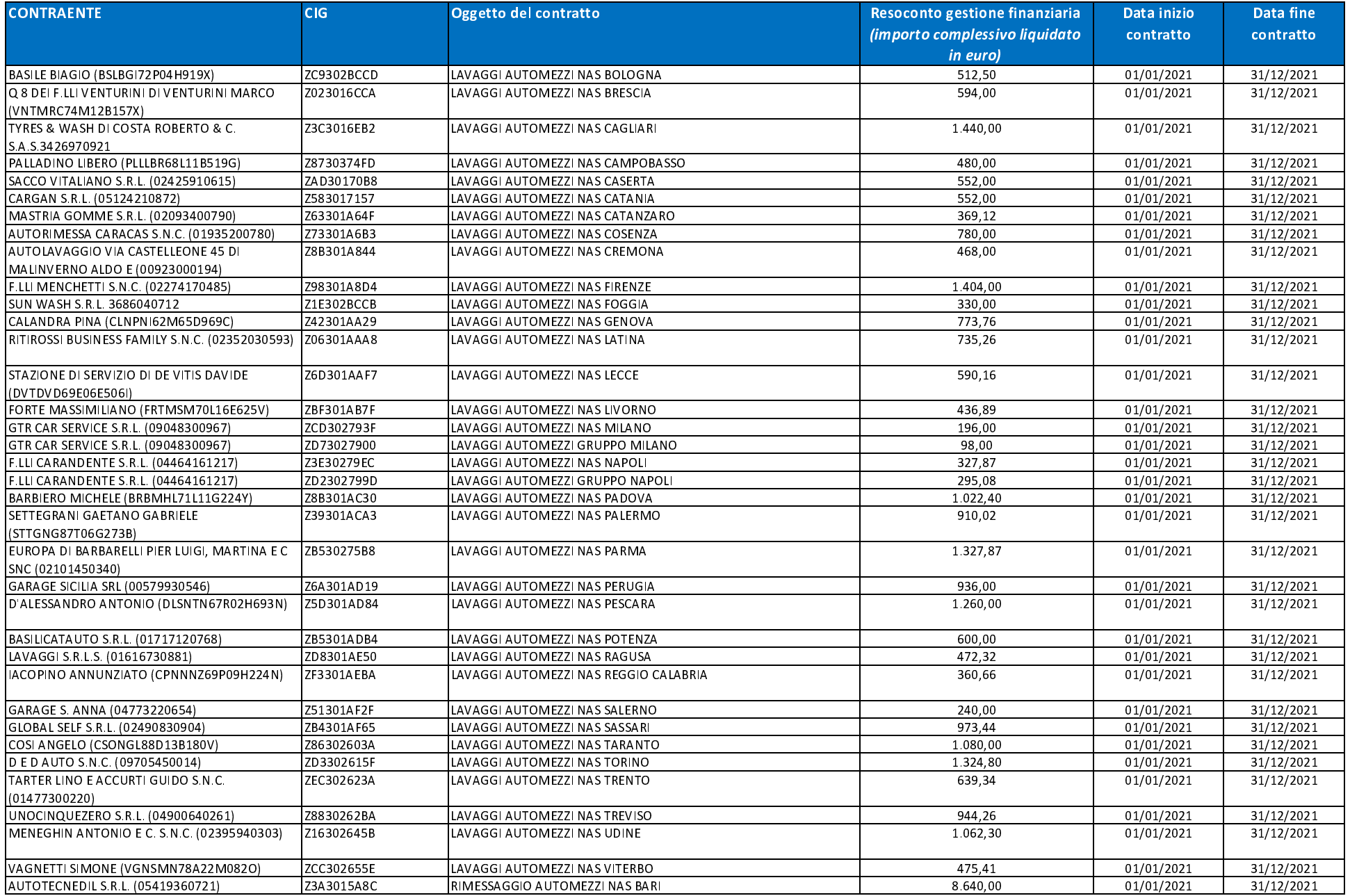

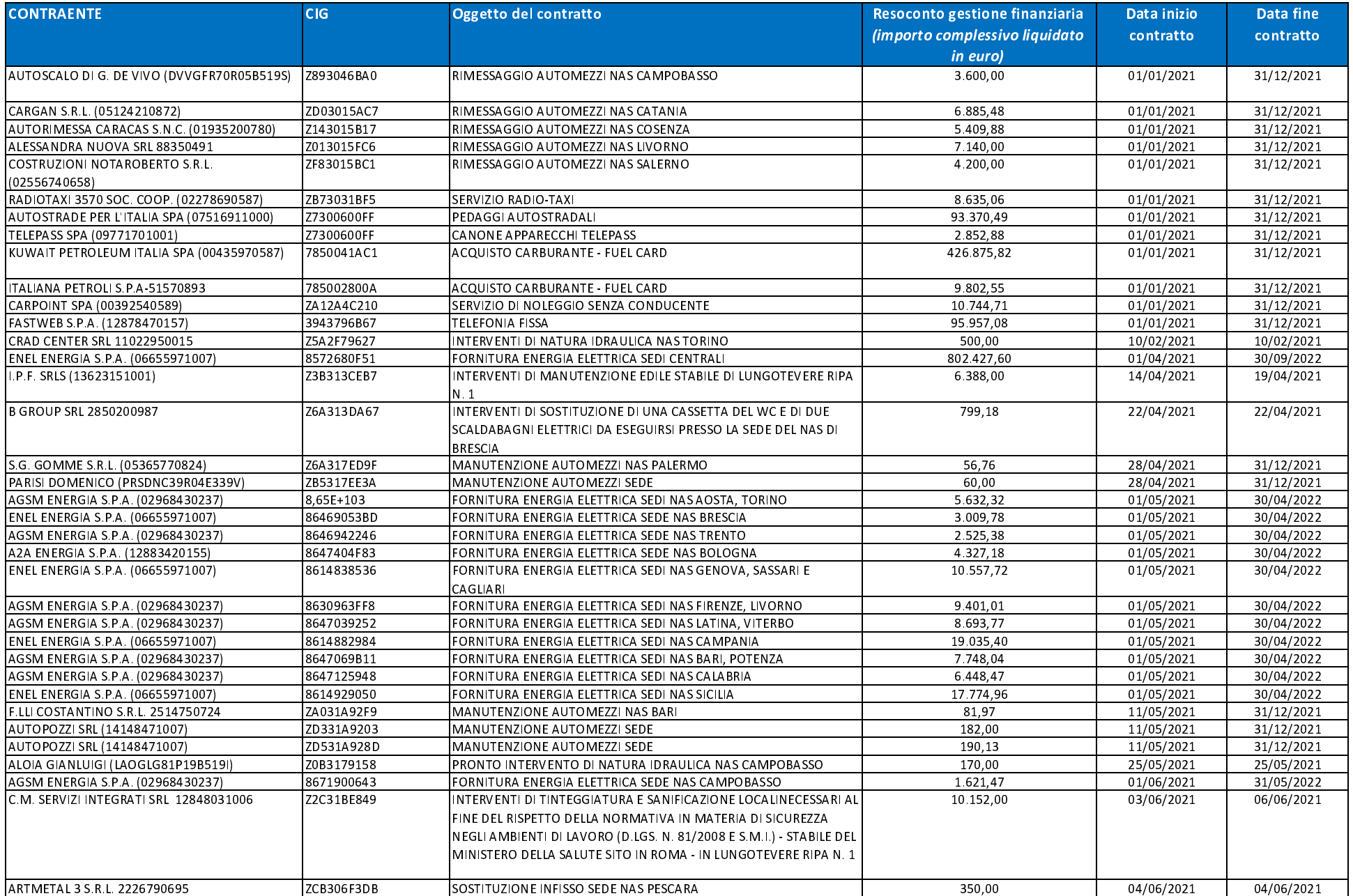

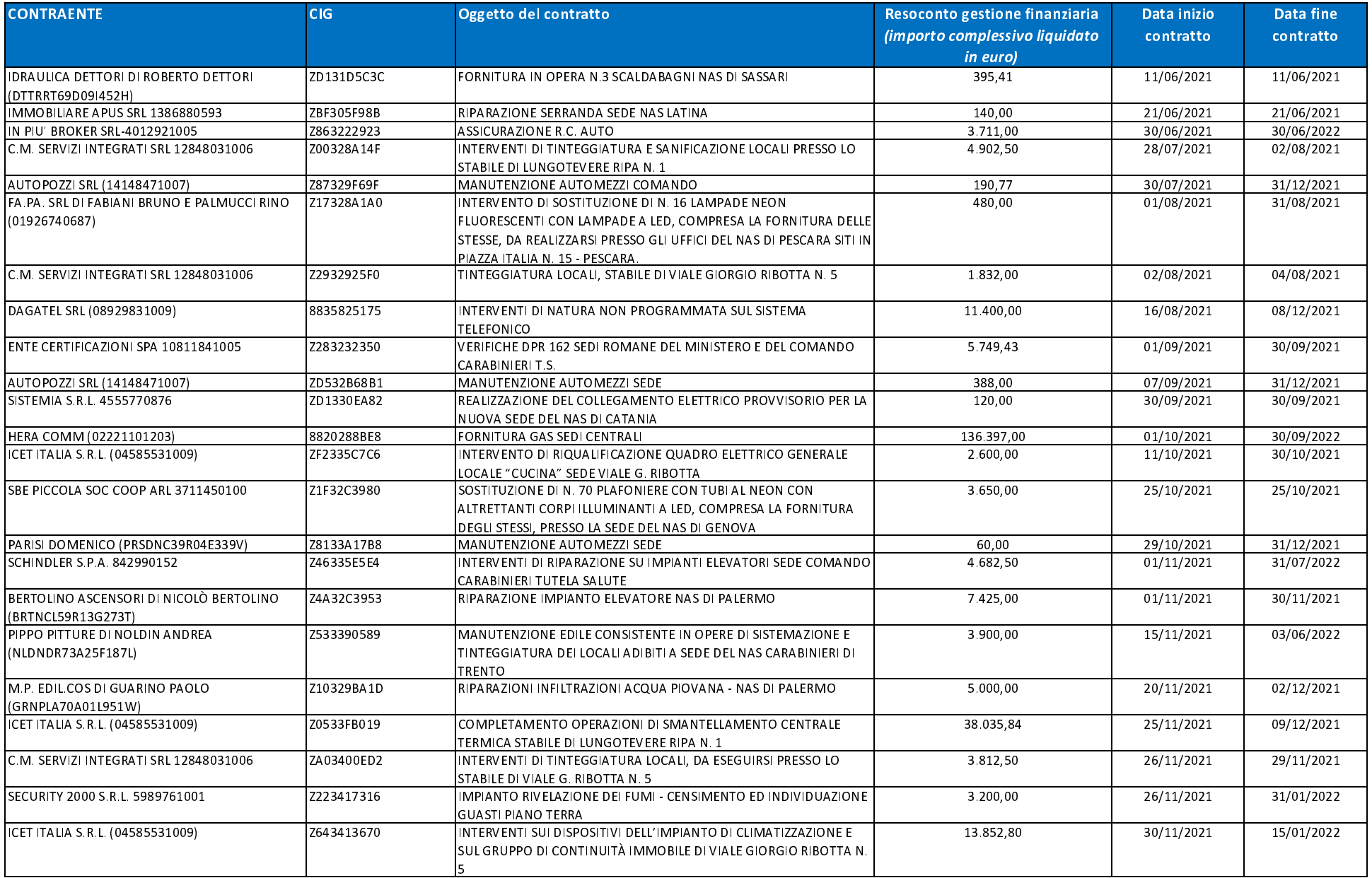

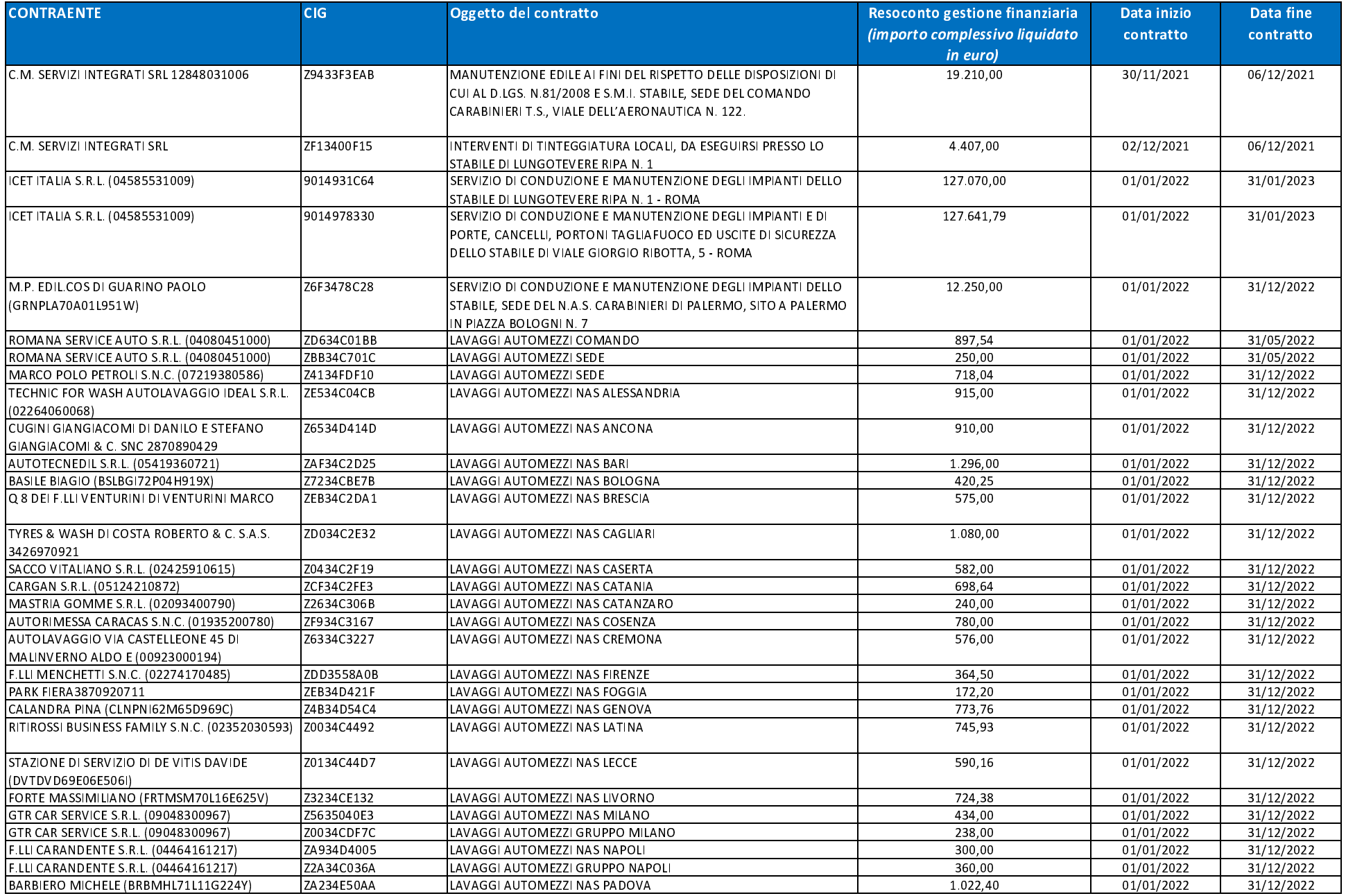

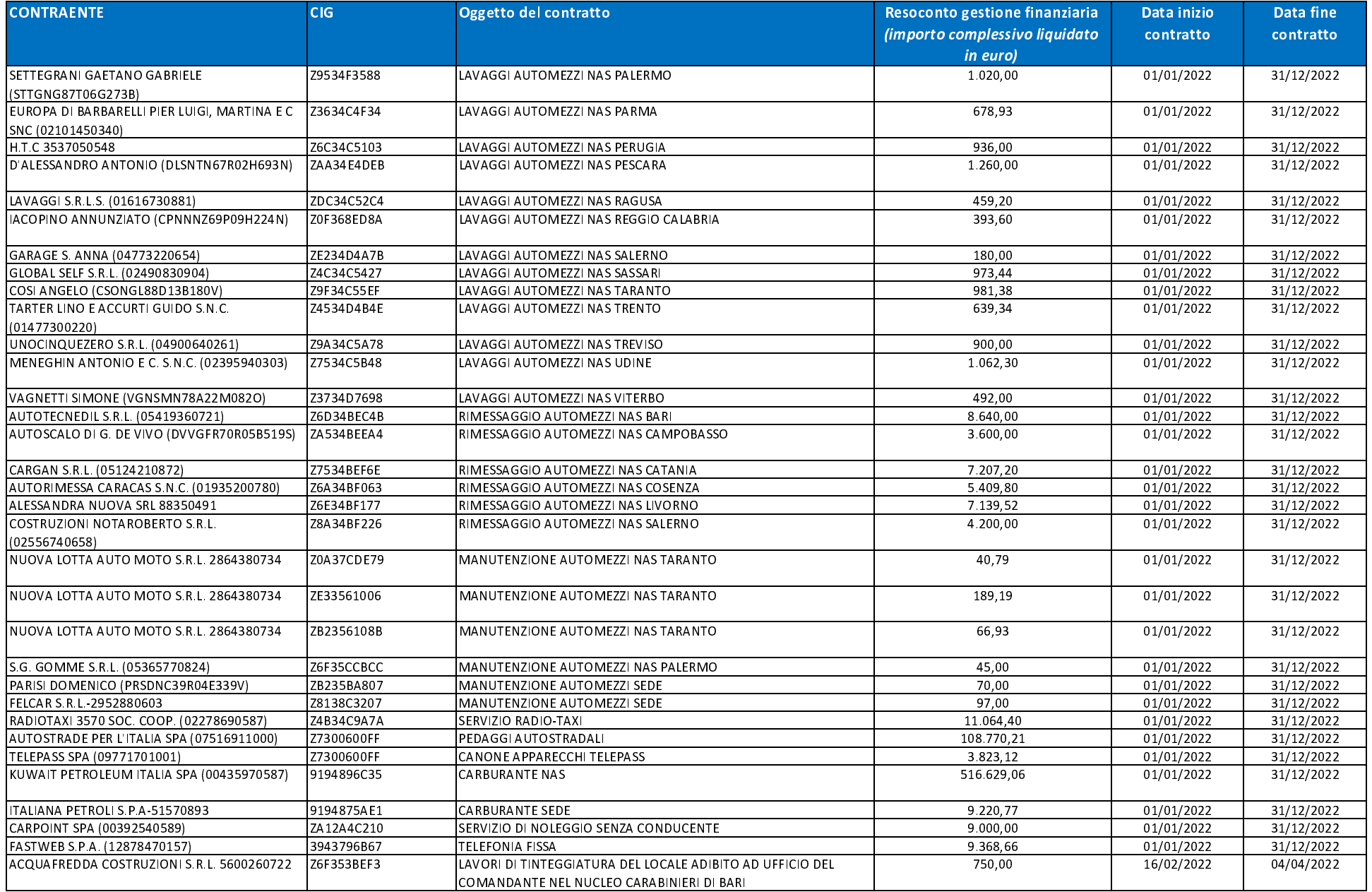

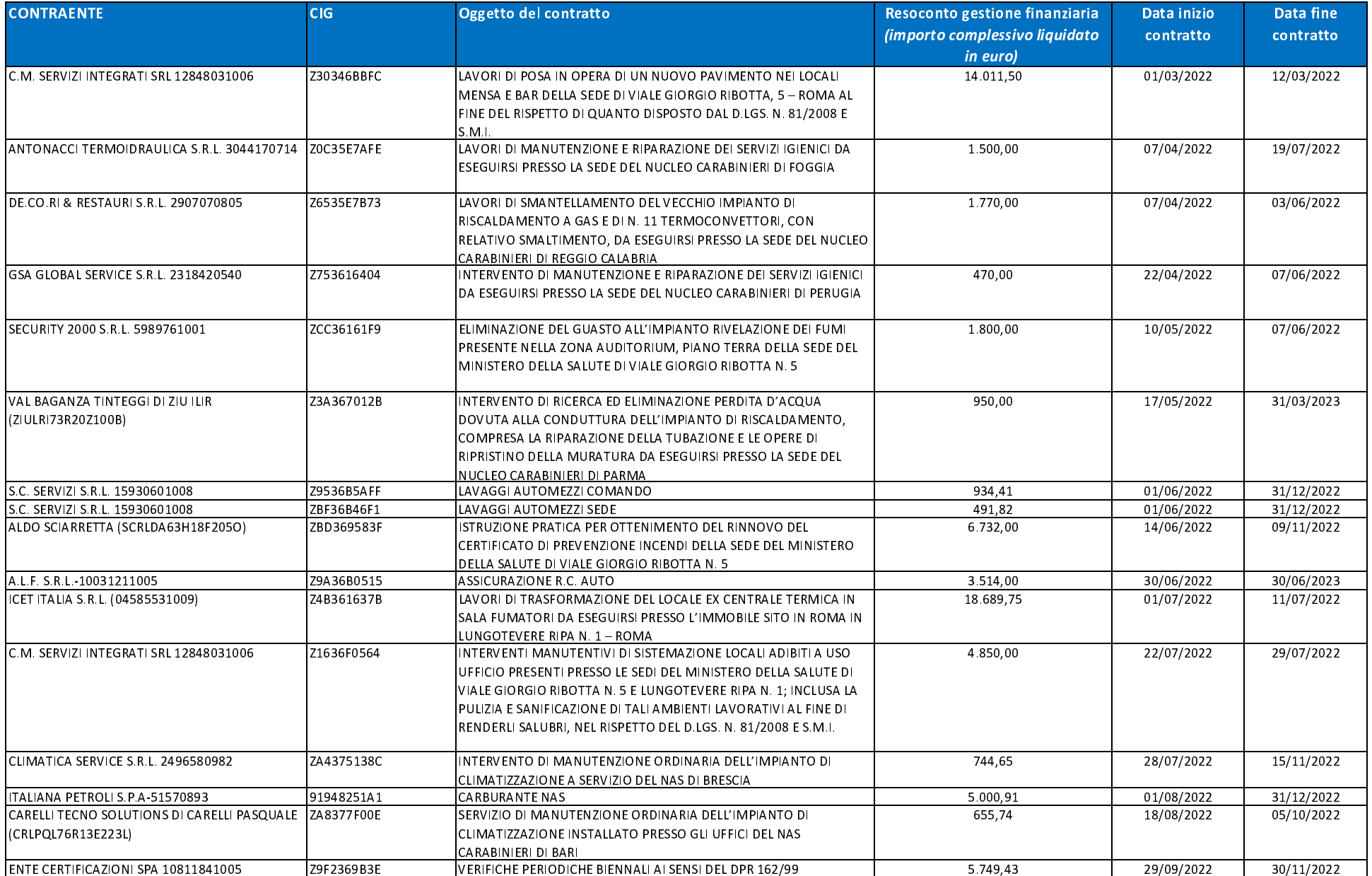

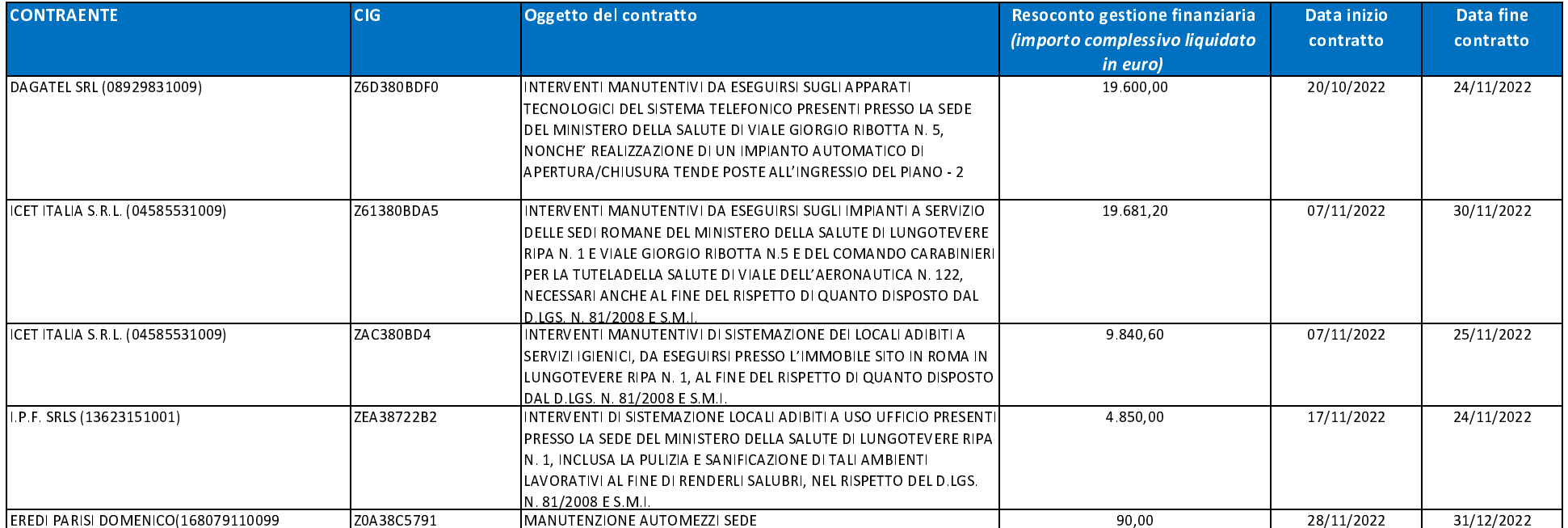